# Package 'sda'

November 21, 2021

<span id="page-0-0"></span>Version 1.3.8

Date 2021-11-21

Title Shrinkage Discriminant Analysis and CAT Score Variable Selection

Author Miika Ahdesmaki, Verena Zuber, Sebastian Gibb, and Korbinian Strimmer

Maintainer Korbinian Strimmer <strimmerlab@gmail.com>

**Depends** R ( $>= 3.0.2$ ), entropy ( $>= 1.3.1$ ), corpcor ( $>= 1.6.10$ ), fdrtool

 $(>= 1.2.17)$ 

Suggests crossval

Imports graphics, stats, utils

Enhances care

Description Provides an efficient framework for high-dimensional linear and diagonal discriminant analysis with variable selection. The classifier is trained using James-Stein-type shrinkage estimators and predictor variables are ranked using correlation-adjusted t-scores (CAT scores). Variable selection error is controlled using false non-discovery rates or higher criticism.

License GPL  $(>= 3)$ 

URL <https://strimmerlab.github.io/software/sda/>

NeedsCompilation no

Repository CRAN

Date/Publication 2021-11-21 17:50:02 UTC

# R topics documented:

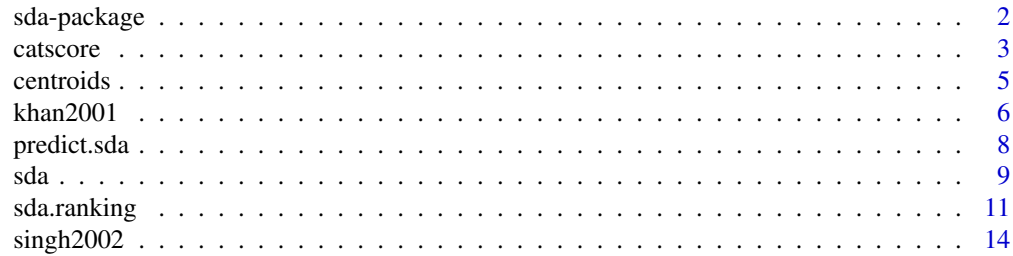

# <span id="page-1-0"></span>2 sda-package

**Index** the contract of the contract of the contract of the contract of the contract of the contract of the contract of the contract of the contract of the contract of the contract of the contract of the contract of the co

sda-package *The sda Package*

#### **Description**

This package performs linear discriminant analysis (LDA) and diagonal discriminant analysis (DDA) with variable selection using correlation-adjusted t (CAT) scores.

The classifier is trained using James-Stein-type shrinkage estimators. Variable selection is based on ranking predictors by CAT scores (LDA) or t-scores (DDA). A cutoff is chosen by false nondiscovery rate (FNDR) or higher criticism (HC) thresholding.

This approach is particularly suited for high-dimensional classification with correlation among predictors. For details see Zuber and Strimmer (2009) and Ahdesm\"aki and Strimmer (2010).

Typically the functions in this package are applied in three steps:

- Step 1: feature selection with [sda.ranking](#page-10-1),
- Step 2:training the classifier with [sda](#page-8-1), and
- Step 3:classification using [predict.sda](#page-7-1).

The accompanying web site (see below) provides example R scripts to illustrate the functionality of this package.

## Author(s)

Miika Ahdesm\"aki, Verena Zuber and Korbinian Strimmer (<https://strimmerlab.github.io/>)

# References

Ahdesm\"aki, A., and K. Strimmer. 2010. Feature selection in omics prediction problems using cat scores and false non-discovery rate control. Ann. Appl. Stat. 4: 503-519. <DOI:10.1214/09- AOAS277>

Zuber, V., and K. Strimmer. 2009. Gene ranking and biomarker discovery under correlation. Bioinformatics 25: 2700-2707. <DOI:10.1093/bioinformatics/btp460>

See website: <https://strimmerlab.github.io/software/sda/>

#### See Also

[catscore](#page-2-1), [sda.ranking](#page-10-1), [sda](#page-8-1), [predict.sda](#page-7-1).

<span id="page-2-1"></span><span id="page-2-0"></span>

#### Description

catscore computes CAT scores (correlation-adjusted t-scores) between the group centroids and the pooled mean.

# Usage

catscore(Xtrain, L, lambda, lambda.var, lambda.freqs, diagonal=FALSE, verbose=TRUE)

### Arguments

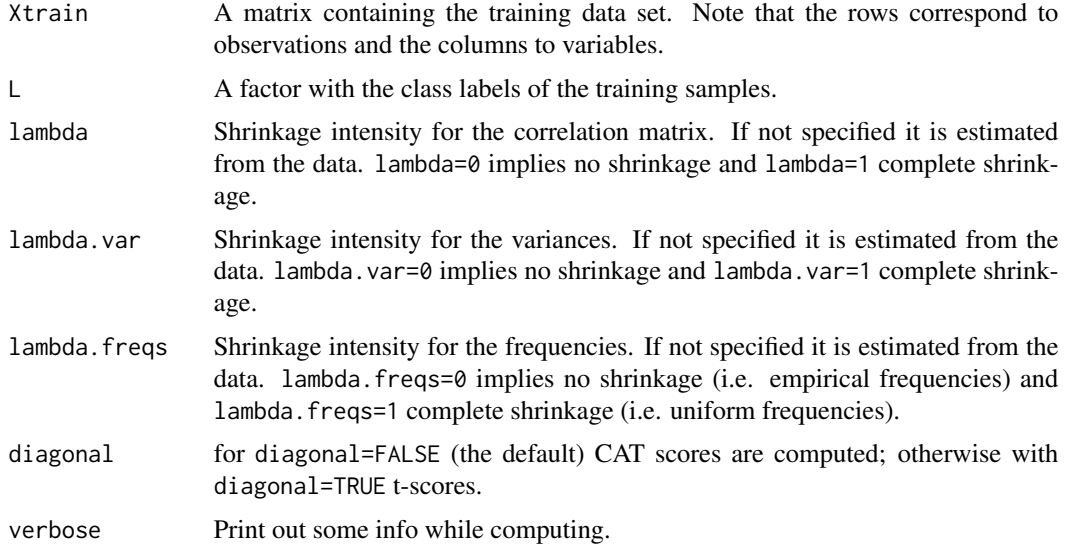

#### Details

CAT scores generalize conventional t-scores to account for correlation among predictors (Zuber and Strimmer 2009). If there is no correlation then CAR scores reduce to t-scores. The squared CAR scores provide a decomposition of Hotelling's T^2 statistic.

CAT scores for two classes are described in Zuber and Strimmer (2009), for the multi-class case see Ahdesm\"aki and Strimmer (2010).

The scale factors for t-scores and CAT-scores are computed from the estimated frequencies (for empirical scale factors set lambda.freqs=0).

#### Value

catscore returns a matrix containing the cat score (or t-score) between each group centroid and the pooled mean for each feature.

#### <span id="page-3-0"></span>Author(s)

Verena Zuber, Miika Ahdesm\"aki and Korbinian Strimmer (<https://strimmerlab.github.io>).

#### References

Ahdesm\"aki, A., and K. Strimmer. 2010. Feature selection in omics prediction problems using cat scores and false non-discovery rate control. Ann. Appl. Stat. 4: 503-519. <DOI:10.1214/09- AOAS277>

Zuber, V., and K. Strimmer. 2009. Gene ranking and biomarker discovery under correlation. Bioinformatics 25: 2700-2707. <DOI:10.1093/bioinformatics/btp460>

#### See Also

[sda.ranking](#page-10-1), [carscore](#page-0-0),.

#### Examples

```
# load sda library
library("sda")
```

```
#################
# training data #
#################
```
# prostate cancer set data(singh2002)

```
# training data
Xtrain = singh2002$x
Ytrain = singh2002$y
dim(Xtrain)
```

```
####################################################
# shrinkage t-score (DDA setting - no correlation) #
####################################################
```

```
tstat = catscore(Xtrain, Ytrain, diagonal=TRUE)
dim(tstat)
tstat[1:10,]
```

```
########################################################
# shrinkage CAT score (LDA setting - with correlation) #
########################################################
```

```
cat = catscore(Xtrain, Ytrain, diagonal=FALSE)
dim(cat)
cat[1:10,]
```
<span id="page-4-0"></span>

# Description

centroids computes group centroids, the pooled mean and pooled variance, and optionally the group specific variances.

# Usage

```
centroids(x, L, lambda.var, lambda.freqs, var.groups=FALSE,
  centered.data=FALSE, verbose=TRUE)
```
# Arguments

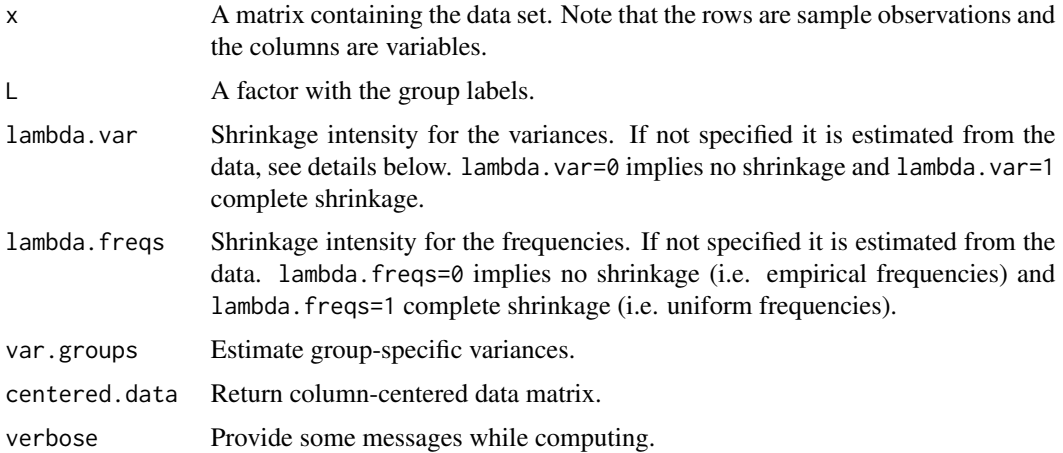

# Details

As estimator of the variance we employ [var.shrink](#page-0-0) as described in Opgen-Rhein and Strimmer (2007). For the estimates of frequencies we rely on [freqs.shrink](#page-0-0) as described in Hausser and Strimmer (2009). Note that the pooled mean is computed using the estimated frequencies.

#### Value

centroids returns a list with the following components:

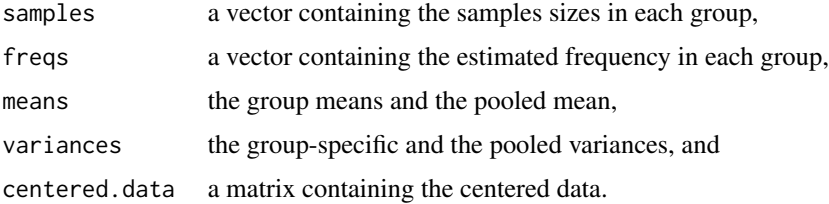

#### <span id="page-5-0"></span>Author(s)

Korbinian Strimmer (<https://strimmerlab.github.io>).

# See Also

[var.shrink](#page-0-0), [powcor.shrink](#page-0-0).

#### Examples

```
# load sda library
library("sda")
## prepare data set
data(iris) # good old iris data
X = as_matrix(iris[, 1:4])Y = iris[, 5]## estimate centroids and empirical pooled variances
centroids(X, Y, lambda.var=0)
## also compute group-specific variances
centroids(X, Y, var.groups=TRUE, lambda.var=0)
## use shrinkage estimator for the variances
centroids(X, Y, var.groups=TRUE)
## return centered data
xc = centroids(X, Y, centered.data=TRUE)$centered.data
apply(xc, 2, mean)
```
## useful, e.g., to compute the inverse pooled correlation matrix powcor.shrink(xc, alpha=-1)

khan2001 *Childhood Cancer Study of Khan et al. (2001)*

# Description

Gene expression data (2308 genes for 88 samples) from the microarray study of Khan et al. (2001).

#### Usage

data(khan2001)

#### <span id="page-6-0"></span>khan2001  $\sim$  7

#### Format

khan2001\$x is a 88 x 2308 matrix containing the expression levels. Note that rows correspond to samples, and columns to genes. The row names are the original image IDs, and the column names the orginal probe labels.

khan2001\$y is a factor containing the diagnosis for each sample ("BL", "EWS", "NB", "non-SRBCT", "RMS").

khan2001\$descr provides some annotation for each gene.

# Details

This data set contains measurements of the gene expression of 2308 genes for 88 observations: 29 cases of Ewing sarcoma (EWS), 11 cases of Burkitt lymphoma (BL), 18 cases of neuroblastoma (NB), 25 cases of rhabdomyosarcoma (RMS), and 5 other (non-SRBCT) samples.

# Source

The data are described in Khan et al. (2001). Note that the values in khan.data\$x are logarithmized (using natural  $log$ ) for normalization.

#### References

Khan et al. 2001. Classification and diagnostic prediction of cancers using gene expression profiling and artificial neural networks. Nature Medicine 7:673–679.

# Examples

```
# load sda library
library("sda")
# load full Khan et al (2001) data set
data(khan2001)
dim(khan2001$x) # 88 2308
hist(khan2001$x)
khan2001$y # 5 levels
# data set containing the SRBCT samples
get.srbct = function()
{
  data(khan2001)
  idx = which( khan2001$y == "non-SRBCT" )
  x = khan2001$x[-idx]
  y = factor(khan2001$y[-idx])
  descr = khan2001$descr[-idx]
  list(x=x, y=y, descr=descr)
}
srbct = get.srbct()
dim(srbct$x) # 83 2308
hist(srbct$x)
```

```
srbct$y # 4 levels
```
# <span id="page-7-1"></span>predict.sda *Shrinkage Discriminant Analysis 3: Prediction Step*

# Description

predict.sda performs class prediction.

## Usage

```
## S3 method for class 'sda'
predict(object, Xtest, verbose=TRUE, ...)
```
# Arguments

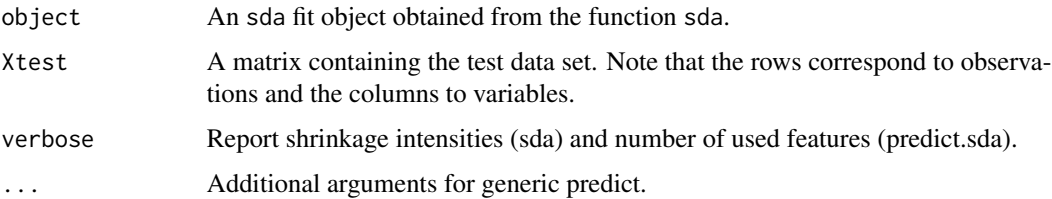

# Value

predict.sda predicts class probabilities for each test sample and returns a list with two components:

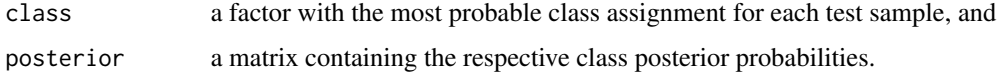

# Author(s)

Miiika Ahdesm\"aki and Korbinian Strimmer (<https://strimmerlab.github.io>).

# See Also

[sda](#page-8-1), [sda.ranking](#page-10-1).

# Examples

# see the examples at the "sda" help page

# <span id="page-8-1"></span><span id="page-8-0"></span>Description

sda trains a LDA or DDA classifier using James-Stein-type shrinkage estimation.

# Usage

sda(Xtrain, L, lambda, lambda.var, lambda.freqs, diagonal=FALSE, verbose=TRUE)

# Arguments

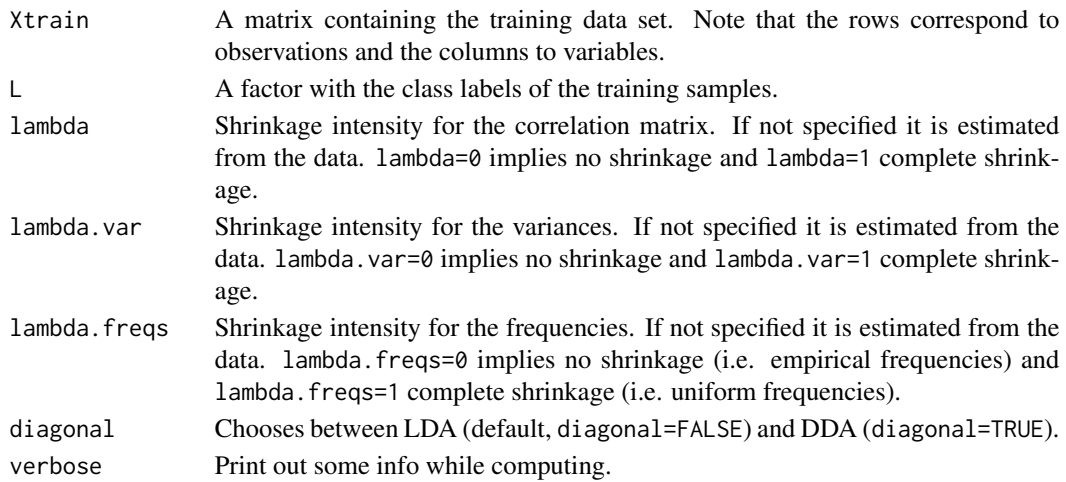

# Details

In order to train the LDA or DDA classifier, three separate shrinkage estimators are employed:

- class frequencies: the estimator [freqs.shrink](#page-0-0) from Hausser and Strimmer (2008),
- variances: the estimator [var.shrink](#page-0-0) from Opgen-Rhein and Strimmer (2007),
- correlations: the estimator [cor.shrink](#page-0-0) from Sch\"afer and Strimmer (2005).

Note that the three corresponding regularization parameters are obtained analytically without resorting to computer intensive resampling.

#### Value

sda trains the classifier and returns an sda object with the following components needed for the subsequent prediction:

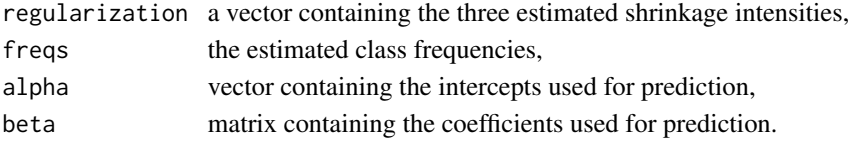

# <span id="page-9-0"></span>Author(s)

Miika Ahdesm\"aki and Korbinian Strimmer (<https://strimmerlab.github.io>).

#### References

Ahdesm\"aki, A., and K. Strimmer. 2010. Feature selection in omics prediction problems using cat scores and false non-discovery rate control. Ann. Appl. Stat. 4: 503-519. <DOI:10.1214/09- AOAS277>

# See Also

[predict.sda](#page-7-1), [sda.ranking](#page-10-1), [freqs.shrink](#page-0-0), [var.shrink](#page-0-0), [invcor.shrink](#page-0-0).

# Examples

```
# load sda library
library("sda")
##########################
# training and test data #
##########################
# data set containing the SRBCT samples
get.srbct = function()
{
  data(khan2001)
 idx = which( khan2001$y == "non-SRBCT" )
  x = khan2001$x[-idx]
  y = factor(khan2001$y[-idx]descr = khan2001$descr[-idx]
  list(x=x, y=y, descr=descr)
}
srbct = get.srbct()# training data
Xtrain = srbct$x[1:63,]
Ytrain = srbct$y[1:63]
Xtest = srbct$x[64:83,]
Ytest = srbct\{54:83}
###################################################
# classification with correlation (shrinkage LDA) #
###################################################
sda.fit = sda(Xtrain, Ytrain)
ynew = predict(sda.fit, Xtest)$class # using all 2308 features
sum(ynew != Ytest)
```
###########################################################

# classification with diagonal covariance (shrinkage DDA) #

# <span id="page-10-0"></span>sda.ranking 11

```
###########################################################
sda.fit = sda(Xtrain, Ytrain, diagonal=TRUE)
ynew = predict(sda.fit, Xtest)$class # using all 2308 features
sum(ynew != Ytest)
#################################################################
# for complete example scripts illustrating classification with #
# feature selection visit https://strimmerlab.github.io/software/sda/ #
#################################################################
```
sda.ranking *Shrinkage Discriminant Analysis 1: Predictor Ranking*

# Description

sda.ranking determines a ranking of predictors by computing CAT scores (correlation-adjusted t-scores) between the group centroids and the pooled mean.

plot.sda.ranking provides a graphical visualization of the top ranking features.

# Usage

```
sda.ranking(Xtrain, L, lambda, lambda.var, lambda.freqs,
  ranking.score=c("entropy", "avg", "max"),
 diagonal=FALSE, fdr=TRUE, plot.fdr=FALSE, verbose=TRUE)
## S3 method for class 'sda.ranking'
plot(x, top=40, arrow.col="blue", zeroaxis.col="red",
  ylab="Features", main, ...)
```
# Arguments

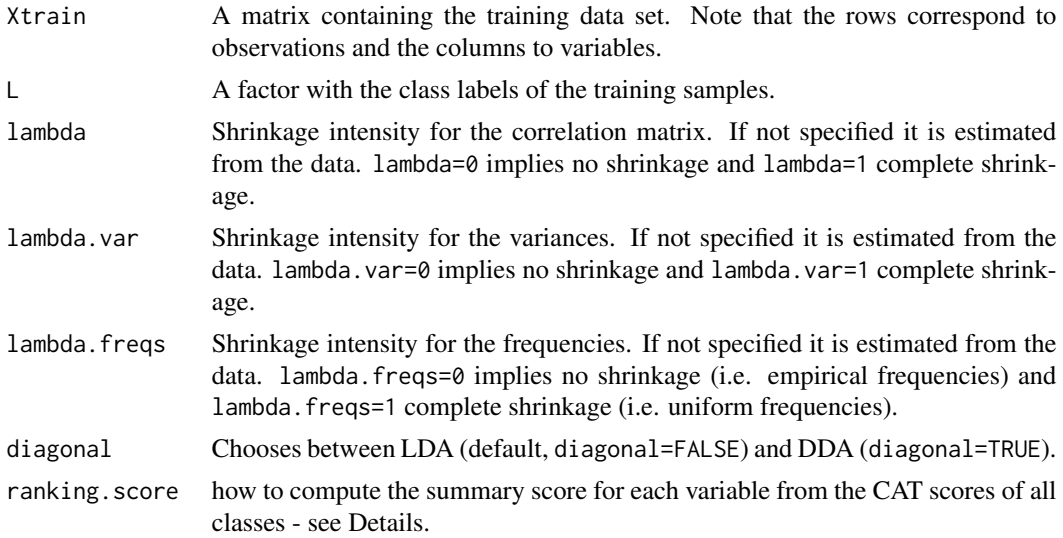

<span id="page-11-0"></span>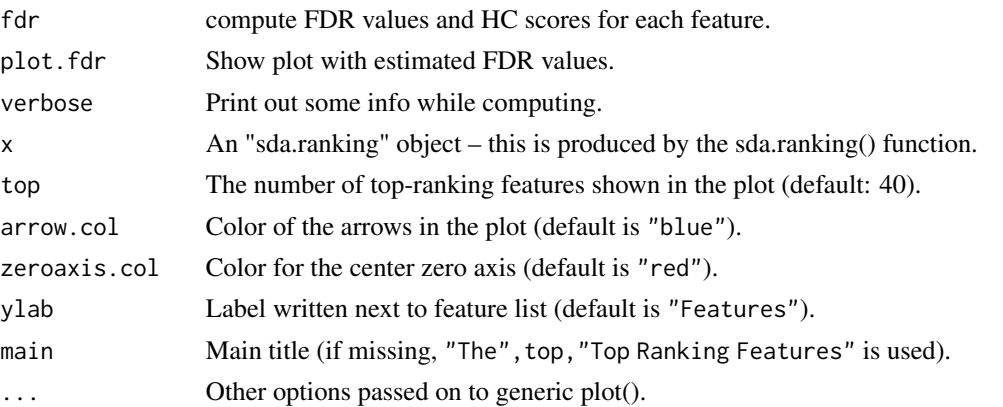

#### Details

For each predictor variable and centroid a shrinkage CAT scores of the mean versus the pooled mean is computed. If there are only two classes the CAT score vs. the pooled mean reduces to the CAT score between the two group means. Moreover, in the diagonal case (LDA) the (shrinkage) CAT score reduces to the (shrinkage) t-score.

The overall ranking of a feature is determine by computing a summary score from the CAT scores. This is controlled by the option ranking. score. The default setting (ranking. score="entropy") uses mutual information between the response and the respective predictors (ranking.score) for ranking. This is equivalent to a weighted sum of squared CAT scores across the classes. Another possibility is to employ the average of the squared CAT scores for ranking (as suggested in Ahdesm\"aki and Strimmer 2010) by setting ranking.score="avg". A third option is to use the maximum of the squared CAT scores across groups (similarly as in the PAM algorithm) via setting ranking.score="max". Note that in the case of two classes all three options are equivalent and lead to identical scores. Thus, the choice of ranking. score is important only in the multi-class setting. In the two-class case the features are simply ranked according to the (shrinkage) squared CAT-scores (or t-scores, if there is no correlation among predictors).

The current default approach is to use ranking by mutual information (i.e. relative entropy between full model vs. model without predictor) and to use shrinkage estimators of frequencies. In order to reproduce exactly the ranking computed by previous versions (1.1.0 to 1.3.0) of the sda package set the options ranking.score="avg" and lambda.freqs=0.

Calling sda.ranking is step 1 in a classification analysis with the sda package. Steps 2 and 3 are [sda](#page-8-1) and [predict.sda](#page-7-1)

See Zuber and Strimmer (2009) for CAT scores in general, and Ahdesm\"aki and Strimmer (2010) for details on multi-class CAT scores. For shrinkage t scores see Opgen-Rhein and Strimmer (2007).

# Value

sda.ranking returns a matrix with the following columns:

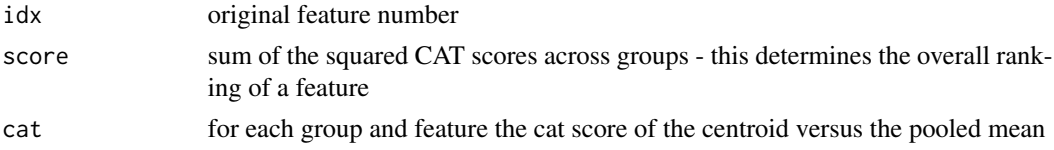

# <span id="page-12-0"></span>sda.ranking 13

If fdr=TRUE then additionally local false discovery rate (FDR) values as well as higher criticism (HC) scores are computed for each feature (using [fdrtool](#page-0-0)).

#### Author(s)

Miika Ahdesm\"aki, Verena Zuber, Sebastian Gibb, and Korbinian Strimmer ([https://strimmerla](https://strimmerlab.github.io)b. [github.io](https://strimmerlab.github.io)).

# **References**

Ahdesm\"aki, A., and K. Strimmer. 2010. Feature selection in omics prediction problems using cat scores and false non-discovery rate control. Ann. Appl. Stat. 4: 503-519. <DOI:10.1214/09- AOAS277>

Opgen-Rhein, R., and K. Strimmer. 2007. Accurate ranking of differentially expressed genes by a distribution-free shrinkage approach. Statist. Appl. Genet. Mol. Biol. 6:9. <DOI:10.2202/1544-6115.1252>

Zuber, V., and K. Strimmer. 2009. Gene ranking and biomarker discovery under correlation. Bioinformatics 25: 2700-2707. <DOI:10.1093/bioinformatics/btp460>

#### See Also

[catscore](#page-2-1), [sda](#page-8-1), [predict.sda](#page-7-1).

#### Examples

# load sda library library("sda")

#### ################# # training data # #################

# prostate cancer set data(singh2002)

# training data Xtrain = singh2002\$x Ytrain = singh2002\$y

```
#########################################
# feature ranking (diagonal covariance) #
```

```
#########################################
```

```
# ranking using t-scores (DDA)
ranking.DDA = sda.ranking(Xtrain, Ytrain, diagonal=TRUE)
ranking.DDA[1:10,]
```

```
# plot t-scores for the top 40 genes
plot(ranking.DDA, top=40)
```

```
# number of features with local FDR < 0.8
```

```
# (i.e. features useful for prediction)
sum(ranking.DDA[,"lfdr"] < 0.8)
# number of features with local FDR < 0.2
# (i.e. significant non-null features)
sum(ranking.DDA[,"lfdr"] < 0.2)
# optimal feature set according to HC score
plot(ranking.DDA[,"HC"], type="l")
which.max( ranking.DDA[1:1000,"HC"] )
#####################################
# feature ranking (full covariance) #
#####################################
# ranking using CAT-scores (LDA)
ranking.LDA = sda.ranking(Xtrain, Ytrain, diagonal=FALSE)
ranking.LDA[1:10,]
# plot t-scores for the top 40 genes
plot(ranking.LDA, top=40)
# number of features with local FDR < 0.8
# (i.e. features useful for prediction)
sum(ranking.LDA[,"lfdr"] < 0.8)
# number of features with local FDR < 0.2
# (i.e. significant non-null features)
sum(ranking.LDA[,"lfdr"] < 0.2)
```

```
# optimal feature set according to HC score
plot(ranking.LDA[,"HC"], type="l")
which.max( ranking.LDA[1:1000,"HC"] )
```
singh2002 *Prostate Cancer Study of Singh et al. (2002)*

# Description

Gene expression data (6033 genes for 102 samples) from the microarray study of Singh et al. (2002).

#### Usage

data(singh2002)

<span id="page-13-0"></span>

# singh2002 15

# Format

singh2002\$ $x$  is a 102 x 6033 matrix containing the expression levels. The rows contain the samples and the columns the genes.

singh2002\$y is a factor containing the diagnosis for each sample ("cancer" or "healthy").

# Details

This data set contains measurements of the gene expression of 6033 genes for 102 observations: 52 prostate cancer patients and 50 healty men.

## Source

The data are described in Singh et al. (2001) and are provided in exactly the form as used by Efron (2008).

# References

D. Singh et al. 2002. Gene expression correlates of clinical prostate cancer behavior. Cancer Cell 1:203–209.

Efron, B. 2008. Empirical Bayes estimates for large-scale prediction problems. Technical Report, Standford University.

#### Examples

# load sda library library("sda")

# load Singh et al (2001) data set data(singh2002) dim(singh2002\$x) # 102 6033 hist(singh2002\$x) singh2002\$y # 2 levels

# <span id="page-15-0"></span>Index

∗ datasets khan2001, [6](#page-5-0) singh2002, [14](#page-13-0) ∗ multivariate catscore, [3](#page-2-0) centroids, [5](#page-4-0) predict.sda, [8](#page-7-0) sda, [9](#page-8-0) sda-package, [2](#page-1-0) sda.ranking, [11](#page-10-0) carscore, *[4](#page-3-0)* catscore, *[2](#page-1-0)*, [3,](#page-2-0) *[13](#page-12-0)* centroids, [5](#page-4-0) cor.shrink, *[9](#page-8-0)* fdrtool, *[13](#page-12-0)* freqs.shrink, *[5](#page-4-0)*, *[9,](#page-8-0) [10](#page-9-0)* invcor.shrink, *[10](#page-9-0)* khan2001, [6](#page-5-0) log, *[7](#page-6-0)* plot.sda.ranking *(*sda.ranking*)*, [11](#page-10-0) powcor.shrink, *[6](#page-5-0)* predict.sda, *[2](#page-1-0)*, [8,](#page-7-0) *[10](#page-9-0)*, *[12,](#page-11-0) [13](#page-12-0)* sda, *[2](#page-1-0)*, *[8](#page-7-0)*, [9,](#page-8-0) *[12,](#page-11-0) [13](#page-12-0)* sda-package, [2](#page-1-0) sda.ranking, *[2](#page-1-0)*, *[4](#page-3-0)*, *[8](#page-7-0)*, *[10](#page-9-0)*, [11](#page-10-0) singh2002, [14](#page-13-0)

var.shrink, *[5,](#page-4-0) [6](#page-5-0)*, *[9,](#page-8-0) [10](#page-9-0)*